## PSI-3432 — Processamento de Audio e Imagem ´ Lista de Exercícios 4 - Gabarito

Vítor H. Nascimento Thiago Yuji Aoyagi

4 de novembro de 2019

## Processamento de Sinais Multidimensionais

1. Na TDF unidimensional, uma raia  $X[k]$ , juntamente com seu conjugado em  $X[N-k]$ , contém a informação de módulo e fase da componente senoidal de frequência  $\omega = 2\pi k/N$ presente no sinal  $x[n]$ . Para sinais de duas dimensões, a interpretação é análoga. As raias  $X[k_1,k_2]$  e  $X[N_1-k_1,N_2-k_2]$ , juntas, representam o módulo e fase da parte real do sinal

$$
e^{j\frac{2\pi k_1}{N_1}n_1}e^{j\frac{2\pi k_2}{N_2}n_2} = e^{j\left(\frac{2\pi k_1}{N_1}n_1 + \frac{2\pi k_2}{N_2}n_2\right)} = e^{j\boldsymbol{\omega}^T \boldsymbol{n}}
$$

onde

$$
\boldsymbol{\omega} = \begin{pmatrix} \frac{2\pi k_1}{N_1} \\ \frac{2\pi k_2}{N_2} \end{pmatrix} \quad \text{e} \quad \boldsymbol{n} = \begin{pmatrix} n_1 \\ n_2 \end{pmatrix}
$$

Qual é a direção da onda  $\Re$ e $\{e^{j\omega^{T}n}\}$  (para uma raia espectral fixa)? Faça um esboço desse sinal.

(lembre, de álgebra linear, que todo vetor pode ser decomposto em  $\boldsymbol{a} = \boldsymbol{a}_1 + \boldsymbol{a}_2$ , onde  $\boldsymbol{a}_1$ e  $\bm{a}_2$  são ortogonais entre si, e que o produto interno  $\bm{a}^T\bm{b}$  é zero quando  $\bm{a}$  e  $\bm{b}$  são ortogonais)

Resposta 1. Podemos escrever o vetor de frequências como  $\omega = |\omega|e$ , onde e é um vetor unitário que contém a direção de  $\omega$ . Decompomos então o vetor de índices espaciais em  $n = m_1 e + m_2 f$ , com f ortogonal a e. Assim, podemos escrever o sinal 2D  $e^{j\omega^T n}$  como:

$$
e^{j\omega^T n} = e^{j|\omega|e^T(m_1e + m_2f)} = e^{j|\omega|m_1e^Te}e^{j|\omega|m_2e^Tf}
$$

$$
= e^{j|\omega|m_1 \times 1}e^{j|\omega|m_2 \times 0} = e^{j|\omega|m_1}
$$

ou seja, o sinal só depende de  $m_1$ , a componente espacial na direção  $e$ . Portanto, o sinal  $\Re$ e $\{ {\rm e}^{j\bm \omega^T \bm n} \}$  se "propaga" na direção de  $\bm \omega,$  com frequência igual ao seu módulo  $|\omega|.$  A Figura 1 ilustra isso para o caso em que  $N_1 = N_2$ .

2. Mostre que a convolução linear entre os sinais  $x[n_1, n_2]$  (comprimento  $N_{x1}, N_{x2}$ ) e  $h[n_1, n_2]$  (comprimento  $N_{h1}, N_{h2}$ ) pode ser implementada usando a TDF se esta última for calculada usando-se  $N_1 \ge N_{x1} + N_{h1} - 1$ ,  $N_2 \ge N_{x2} + N_{h2} - 1$  pontos.

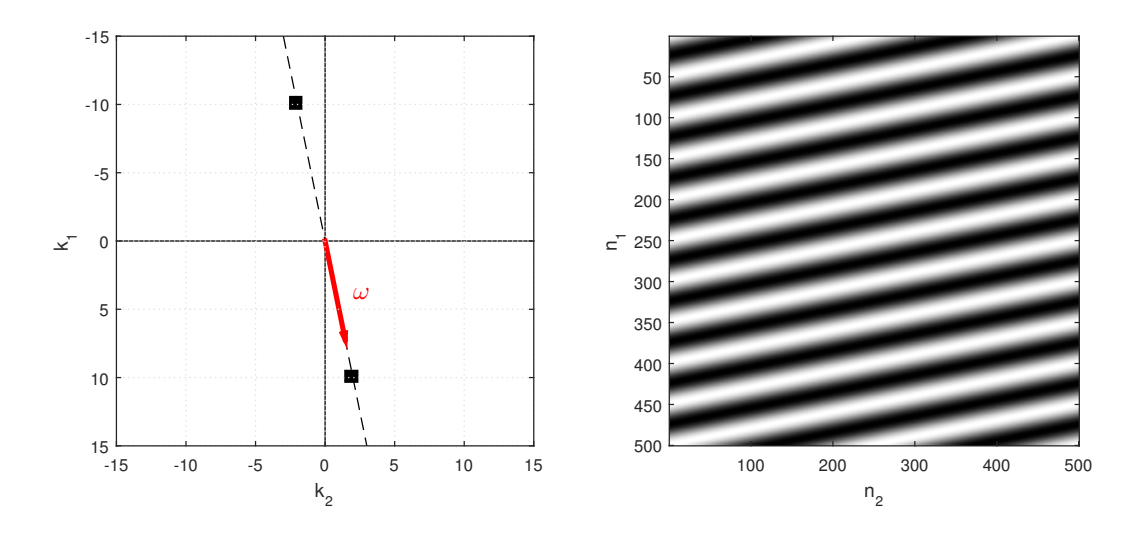

Figura 1: Esquerda: espectro  $X[k_1,k_2]$  com duas raias não nulas; o vetor  $\boldsymbol{\omega}$  está com módulo fora de escala; Direita: imagem correspondente ao espectro.

## Resposta 2.

O suporte da convolução linear entre  $x[n_1,n_2]$  e  $h[n_1,n_2]$  é o retângulo  $R = \{(n_1,n_2) \in \mathbb{Z}^2, 0 \leq \infty\}$  $n1 \leq N_{x1} + N_{h1} - 2, 0 \leq n_2 \leq N_{x2} + N_{h2} - 2$ . Definimos as sequências periódicas

$$
\tilde{x}[n_1, n_2] = \begin{cases}\nx[n_1, n_2], & 0 \le n_1 \le N_{x1} - 1, 0 \le n_1 \le N_{x2} - 1, \\
0, & \text{caso contrário,} \\
\tilde{h}[n_1, n_2] = \begin{cases}\nh[n_1, n_2], & 0 \le n_1 \le N_{h1} - 1, 0 \le n_1 \le N_{h2} - 1, \\
0, & \text{caso contrário,} \n\end{cases}\n\end{cases}
$$

ambas com período  $N_1$  e  $N_2$ . A convolução períodica desses sinais é dado por:

$$
\tilde{x}[n_1,n_2] \circledast \tilde{h}[n_1,h_2] = \sum_{k-1=0}^{N_1} \sum_{k_2=0}^{N_2} = \tilde{x}[k_1,k_2] \tilde{h}[n_1-k_1,n_2-k_2]
$$

e, se definirmos que  $N_1$  ≥  $N_{x1}$  +  $N_{h1}$  − 1 e  $N_2$  ≥  $N_{x2}$  +  $N_{h2}$  − 1, a expressão resultará no mesmo resultado da convolução linear. Logo, pela propriedade

$$
\tilde{x}[n_1, n_2] \circledast \tilde{h}[n_1, h_2] \to X[\lambda_1, \lambda_2] \cdot H[\lambda_1, \lambda_2]
$$

podemos usar a TDF para calcular a convolução linear entre  $x[n_1,n_2]$  e  $h[n_1,n_2]$ .

3. Projete um filtro de duas dimens˜oes, com fase nula e com janela de Kaiser, com as especificações:

- Banda-passante em  $0 \leq |\omega_1| \leq \pi/3$  e  $0 \leq |\omega_2| \leq \pi/4$ .
- Banda de rejeição em $\pi/2 \leq |\omega_1| \leq \pi$  e  $\pi/3 \leq |\omega_2| \leq \pi$ .
- Oscilação máxima na banda passante e na banda de rejeição de 0,002.
- (a) Quais as frequências de corte do filtro?
- (b) Quais os parâmetros A,  $\Delta\omega_1$  e  $\Delta\omega_2$  utilizados no projeto da janela de Kaiser?
- (c) Quais são os comprimentos dos filtros e o parâmetro  $\beta$ ?

Resposta 3. (a) As frequências de corte serão

$$
\omega_{c1} = \frac{\pi/3 + \pi/2}{2} = \frac{5\pi}{12} e \omega_{c2} = \frac{\pi/4 + \pi/3}{2} = \frac{7\pi}{24}
$$

(b) Aplicando um filtro de cada dimensão por vez, teremos:

$$
2\delta_p + \delta_p^2 \le 0,002 \to \delta_p \approx 0,001, \quad \delta_r = \sqrt{0,002} = 0,0447
$$

e, portanto,  $A = -20 \log(\min{\{\delta_p, \delta_r\}}) = 60$ . Teremos também, para as duas frequências  $\omega_1$  e  $\omega_2$ ,

$$
\Delta \omega_1 = \pi/6, \quad \Delta \omega_2 = \pi/12.
$$

(c) Com os parâmetros dados, obtemos assim janelas de Kaiser com  $\beta = 5.6533$  e

$$
N_1 \approx \frac{A - 8}{2{,}285 \Delta \omega_1} + 1 \approx 45 \text{ (experimentalmente 47)}
$$
  

$$
N_2 \approx \frac{A - 8}{2{,}285 \Delta \omega_2} + 1 \approx 88
$$

4. Sabendo que a FFT de duas dimensões requer  $N_1 N_2 \log_2(N_1 N_2)$  operações se  $N_1$  e  $N_2$ forem potências de dois, e lembrando que a implementação direta da TDF requer  $(N_1N_2)^2$ operações, compare o ganho de número de operações para implementar um filtro de  $101 \times 101$ coeficientes aplicado a uma imagem de 128 × 128 pixels.

Resposta 4. A convolução da imagem com o filtro resultará em  $(101 + 128 - 1) \times (101 + 128)$  $128 - 1$  =  $228<sup>2</sup>$  elementos. Portanto, a implementação direta da TDF resultará em  $228<sup>4</sup>$  = 2702336256 operações.

Para o uso da FFT, completaremos com zeros o número de elementos do resultado até obter uma potência de 2, para utilizar a máxima eficiência do algoritmo; portanto, teremos  $256^2$  elementos. Desta forma, teremos  $256^2 \cdot \log_2(256^2) = 1048576$  operações. Enfim, o ganho de operações será $2702336256/1048576 \approx 2577.$ 

5. Neste exercício, vamos comparar trabalhar com a reconstrução da imagem sintética 'phantom.mat' de tamanho 100 × 100 chamada Fantasma de Shepp-Logan. Esta imagem representa os coeficientes de atenuação de um corte transversal de um fantasma que modela a cabeça humana. Cada pixel da imagem é um coeficiente de atenuação cujo valor varia entre 0 e 57.27, o coeficiente de atenuação do osso humano em  $cm^{-1}$ . Vamos supor que a imagem tem tamanho  $20cm \times 20cm$ , de forma que a distância entre dois pixels adjacentes seja de 2mm.

(a) Vamos simular uma tomografia de raios paralelos com o fantasma usando uma m´aquina que mede 720 projeções de raios-X em ângulos linearmente espaçados, isto é, que mede uma projeção a cada  $0.5^{\circ}$ . Considerando que as dimensões da imagem são de  $20cm \times$  $20cm$ , use a função radon para calcular a atenuação total para cada projeção e depois plote o sinograma.

Não se esqueça de colocar os eixos e a escala de cor. No Matlab, imagesc(theta,u,R) mostra a matriz R com eixos theta e u. O comando colorbar adiciona a escala de cores.

(b) Na prática, o número de fótons em cada projeção é limitado, gerando um ruído de medida do tipo Poisson. Se N é o número de fótons recebidos por um detector e  $N_0$  é o número de fótons emitido pela fonte na direção do detector, então o valor esperado do número de fótons recebidos segue a lei de Beer-Lambert:

$$
E\{N\} = N_0 e^{-\int \mu(x,y)d\ell} = N_0 e^{-R(u,\theta)}
$$

onde  $\mu$  é a imagem e R sua transformada Radon. Suponha que sejam emitidos  $N_0 = 100$ fótons na direção de cada detector em cada projeção. Usando a função poissrnd, simule o número de fótons recebidos por cada detector em cada projeção e então plote o sinograma medido. Compare com o sinograma sem ruído.

Dica: Basta gerar um ruído de Poisson  $N$  com média  $N_0e^{-R(u,\theta)}$  e depois calcular o sinograma ruidoso como  $R_{noisy}(u,\theta) = -\ln(N = N_0)$ .

(c) Reconstrua as imagens com ruído e sem ruído usando a transformada Radon inversa sem a aplicação do filtro. Para isso, use a função iradon com o par de argumentos 'Filter', 'None'. Depois, reconstrua usando o filtro de Ram-Lak. Compare as quatro imagens que você obteve.